If A = 28 m [E75°N], B = 35 m [E24°S], C = 22 m [W50°N], and D = 40 m [W30°S] Find:  
\n4C + 3D {160 m [W2.6°N]} 
$$
C = 22m
$$
 [W50°N]  
\n
$$
C_E = -22 cos 50° = -141m
$$

$$
C_H = 22 sin 50 = 17m
$$
\n
$$
D_E = -40 cos 30° = -35m
$$

$$
D_V = -(40 sin 30° = -20m
$$
\n
$$
R_E = 4 C_E + 3D_E
$$
\n
$$
= 4 (-141) + 3(-35)
$$
\n
$$
R_E = -161m
$$
\n
$$
R_V = 8m
$$
\n
$$
= 4(17) + 3(-20)
$$
\n
$$
R_V = 8m
$$
\n
$$
= 4(17) + 3(-20)
$$
\n
$$
R_V = 8m
$$
\n
$$
= 8m
$$
\n
$$
\boxed{3}
$$
\n
$$
= \frac{161m}{\sqrt{16}} = \frac{8m}{\sqrt{16}} = \frac{161m}{\sqrt{16}} = \frac{161}{\sqrt{16}} = \frac{161}{\sqrt
$$

Physics 122: Application of Vectors Examples

## Physics 122: Application of Vectors Examples

 $2.$ What is the acceleration of a glider that goes from 10 m/s  $[N]$  to 10 m/s  $[E]$  in 2.5 seconds?  $V_{\rm{OE}} = O_{m/s}$   $V_{\rm{o}} = 10 m/s$  $V_{f}$  =  $|0_{m_{k}}[E]$  $\overline{V_{\Omega}} = 10m/c$  [N]  $V_{FE} = 10m/c$   $V_{FN} = 0m/c$  $\vec{a} = \vec{v}_{\text{f}} - \vec{v}_{\text{o}}$  $+ = 2.5s$  $\frac{1}{2}$  $a_{w} = \underbrace{V_{fw} - V_{ow}}_{t}$  $Q_E = \frac{\sqrt{f_E} - \sqrt{f_E}}{t}$  $G_N = \frac{0-10}{25}$  $Q_E = \frac{10-0}{25}$  $Q_{N} = -4m_{2}^{2}$  $a_E = 4mg^2$  $|\vec{a}| = \sqrt{a_E^2 + a_v^2} = \sqrt{(4)^2 + (-4)^2}$  $|\vec{a}| = 5.6$  m/2  $\theta = \tan^{-1} \left( \frac{a_{\gamma}}{a_{s}} \right) = \tan^{-1} \frac{a}{f} = 45^{\circ}$  $\vec{a} = 5.6 \text{m/s}^2$  [ $E 45°$   $S$ ]

Physics 122: Application of Vectors Examples

What is the average force on the glider if it has  $3<sub>l</sub>$ a mass of 92kg?

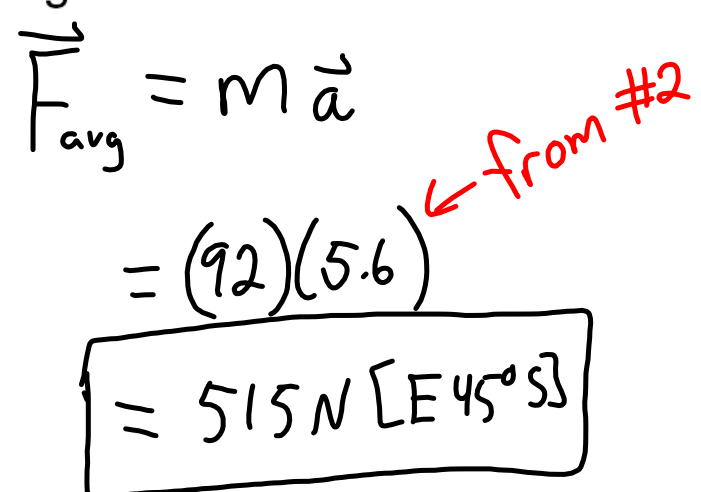